#### StereooeretS Crack+ Activation Code With Keygen Free Download [Latest 2022]

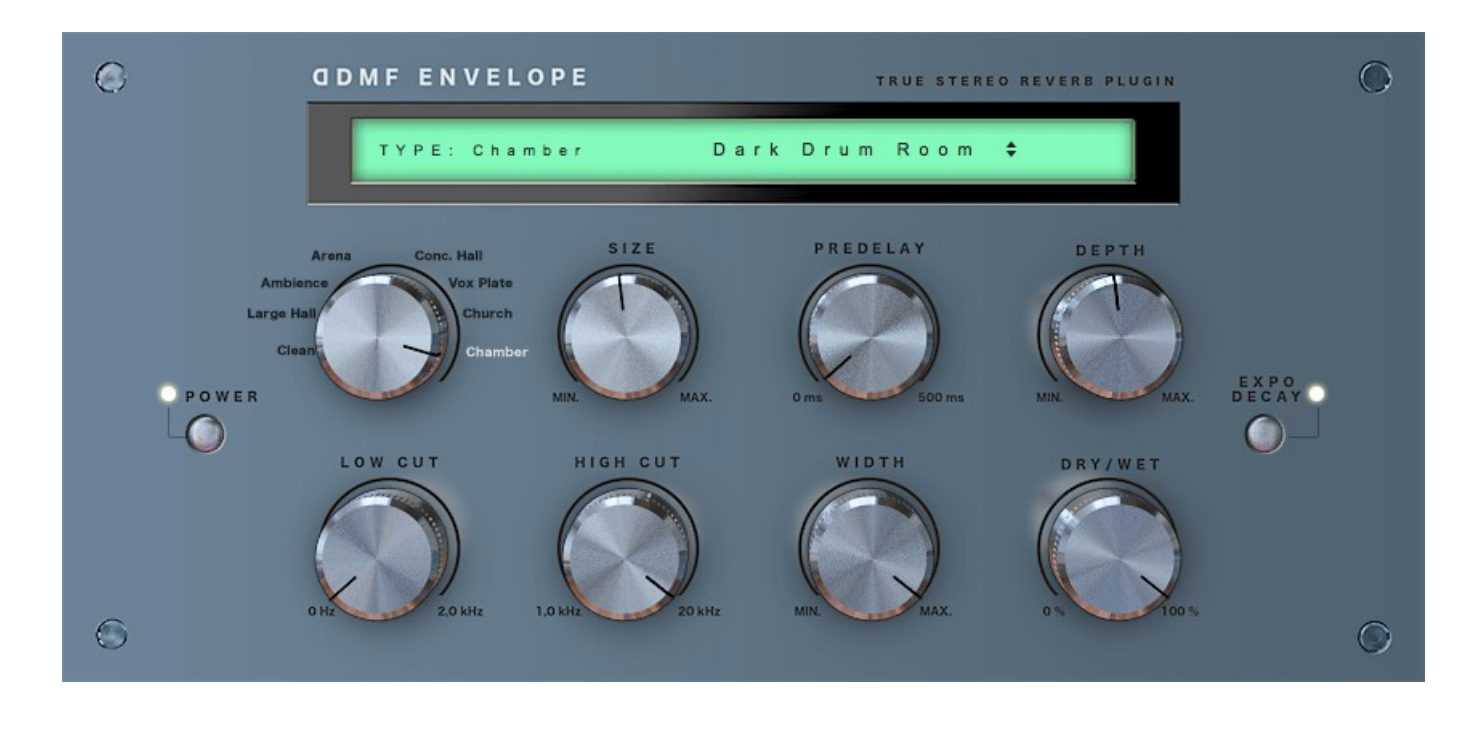

Download https://urllio.com/2jagv8

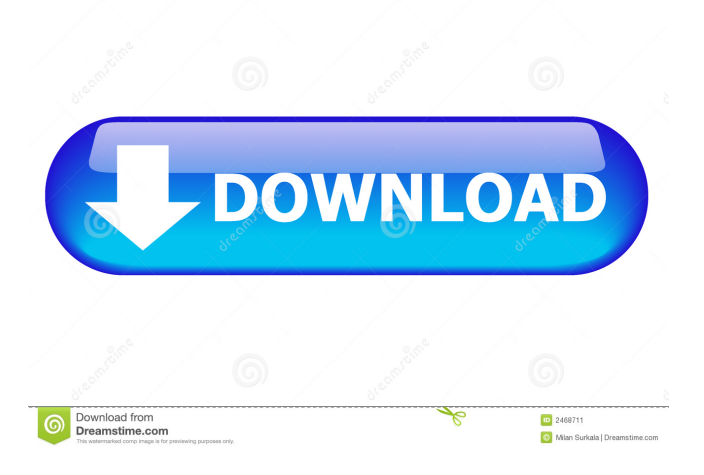

# **StereooeretS Crack+ Activation Code With Keygen Free Download [Latest 2022]**

StereooeretS Cracked Version is a stereo enhancement VST audio plugin. It consists of 4 channels, each corresponding to a separate stereo image from which you can choose. The left and right channels are used to process the stereo image's left and right sides, while the left and right signals are used to process the entire audio signal. Each of these latter channels is available in two different modes (soft and hard limiter). Channels: The first and most prominent channel is responsible for enhancing the left side of the stereo image. You can shape this channel with the three parameters that are adjustable in this window: 1. Bass or Lowpass Filter. This is a bandpass filter used for low frequency processing. It is used for processing the bass and low midrange frequencies of your audio tracks. The bandwidth of the filter can be changed in order to set the desired cutoff frequency for the filter. The filter cut-off frequency is also available in the filter's nameplate. 2. Gain. The gain of this particular channel can be adjusted in the range of -1 to 1. Adjusting the gain value of this channel will affect the resulting left channel, thus enabling you to shape the left stereo image in a way that fits your preferences. 3. Balance or Highpass Filter. This bandpass filter is used for high frequency processing. It is used for processing the treble and midrange of your audio tracks. The bandwidth of the filter can be changed in order to set the desired cutoff frequency for the filter. The filter cut-off frequency is also available in the filter's nameplate. 4. Overdrive or Limiter. This channel is responsible for providing your audio tracks with a limiter that will prevent the audio signal from going beyond a certain threshold. In this case, the threshold is 1.0 (100%). The threshold is adjustable in the range of 0 to 1.0 (0% to 100%). The threshold is the only parameter you have to adjust here. If the threshold is at 0, the limiter is disabled. It is possible to enable the limiter from within the plugin's interface. The limiter's gain will be applied to the signal. You can thus enable the limiter for any audio track, for example, a kick drum, to provide it with a limiter effect. The second and third channels can be used for providing the stereo image with a stereo width processor. These two channels can be used for adjusting the width of the stereo image in the range of 0 to 1. They will set the ratio of the left side versus the right side of the stereo image. The ratio can be adjusted by changing the output level of the left side compared to the right side. The last two channels can be used for setting the audio track's LCH and RCH equal output. This will in return equalize the left and right signals, thus enabling you to process the entire audio signal in

## **StereooeretS Free [32|64bit]**

- Use all the tools included in the toolbox: amplitude, phase, and panorama effects - Save presets for your favorite sounds - Very flexible tool set to provide you with as much stereo control as you need - More than 80 different panorama settings (widest selection available today on the market) - Manual control of filter cutoff frequency and resonance control - 3 different filter types - adjustable highpass, lowpass, and bandpass filter - adjustable steepness for the filter types - spectrum analyzer - infinite dynamics track (linear/exponential) - delay line - flexible stereo panorama (get it in the free demo version) - and many more... ==================================== Screenshots (selection): StereooeretS Serial Key-image-1.jpg 94e9d1d2d9

## **StereooeretS Crack With Keygen**

- Two-band Stereo Width Processor: 1) Both channels can be adjusted independently, while it is possible to additionally "fold" or "flip" the channels. 2) You can either set the width of the output left-right with a simple control or you can use the sliders in the menu-based workflow. - Stereo channels can also be used to reinforce the output, here you can directly control how high or low you want to increase or decrease the left or right channel. - The output width can be defined independently for each stereo channel or you can use the stereo width variable that is part of the "folding or flipping" functionality. - You can adjust the center frequency, filter or volume of either stereo channel individually and the impact of these operations is being controlled by the "folding or flipping". - There is a crossfader that moves the stereo image of the output from the left to the right side. - The center frequency of the input and output can be controlled separately, while the effect of these changes is being controlled by the "folding or flipping". - Multiple effects units can be assigned to the stereo channels as well. - Additionally, you can choose from a collection of presets, which are being pre-configured and can be applied to the stereo channels (e.g. "wider", "tighter", "flat", etc.). AudioSource 2.8.5Description AudioSource 2.8.5 adds an AudioSource implementation that offers a wide range of input and output format features. In addition, all AudioSource Input and Output slots can be assigned as AudioEffect units in order to connect it to external effects processing units. Also, all AudioSource I/O slots can be assigned as Audio Effect devices in order to connect it to external audio devices, such as sound cards or USB microphones. AudioSource 2.8.5 supports the following audio formats: MP3, WAV, AAC, OGG, FLAC, ALAC, and AIFF. Besides this, the AudioSource module offers the following AudioEffect processing units: ADSR, Compressor, Density, Equalizer, Panning, Reverb, and Volume. Audacity 1.0.3 - Track Editor and Record EditorDescription Audacity is a free software cross-platform audio editor. This program can be used to capture, edit, and mix audio files, as well as to burn your tracks to CD,

## **What's New In?**

# **System Requirements For StereooeretS:**

Minimum: OS: Windows 7 Processor: Intel Pentium or AMD Athlon Memory: 2 GB RAM Graphics: DirectX 10 Compatible GPU DirectX: Version 10 Network: Broadband Internet connection Hard Drive: 4 GB available space Recommended: Processor: Intel Core i5 Memory: 8 GB RAM Graphics: NVIDIA GeForce GTX 460 Hard Drive: 4 GB

[URL and Meta Tag Extractor](https://locasymit.weebly.com/uploads/1/4/1/7/141784704/url-and-meta-tag-extractor.pdf) [Emjysoft ID Photo](https://public.flourish.studio/story/1499985/) [Simon HiHat](https://heckcecamaramwers.wixsite.com/unenpetog/post/simon-hihat-crack-free-latest)